## **BAB 2**

# **TINJAUAN PUSTAKA DAN DASAR TEORI**

#### **2.1 Tinjauan Pustaka**

Penelitian sejenis pernah dilakukan oleh Kresno Fransiscus Xaverius Dwi (2017), dengan judul "*Sistem Informasi Penggajian Dosen di STMIK AKAKOM Berbasis Hybrid*", penelitian ini bertujuan untuk memberikan kemudahan dalam pengolahan data dan untuk merancang akan suatu sistem informasi yang mengelola data-data gaji karyawan secara efektif dan efisien.

Penelitian sejenis lainnya dilakukan oleh Arba'ah Mohamad (2017), dengan judul "*Sistem Informasi Penggajian Studi Kasus CV. BINTAN AZIZI di Tanjung Pinang*", penelitian ini bertujuan untuk memberikan proses yang lebih efisien dan terfokus dalam pengelolaan penggajian dan laporan penggajian karyawan, karena sebelumnya masih menggunakan aplikasi Microsoft Excel.

Sedangkan aplikasi yang saya buat ini berjudul "*Sistem Informasi dan Pengelolaan Data Gaji Karyawan Berbasis Web Mobile*". Sistem informasi tersebut dibuat agar bisa digunakan perusahaan-perusahaan kecil yang belum terlalu menerapakan standar pemerintahan. Aplikasi ini dibuat dengan menggunakan bahasa pemrograman PHP, Javascript database MySQL dan framework Code Igniter.

## **2.2 Dasar Teori**

Dasar teori yang mendukung pembuatan sistem ini adalah sebagai berikut:

## **2.2.1 Sistem Informasi Penggajian**

Sistem informasi penggajian merupakan bagian dari Sistem Informasi Sumber Daya Manusia yang merupakan sub sistem dari Sistem Informasi Manajemen (SIM).

SISDM bertujuan untuk menyediakan fasillitas perekaman, mengolah dan menangani database kepegawaian dan proses penggajian pegawai secara otomatis sehingga dapat memberikan informasi dalam bentuk laporan daftar dan rekapitulasi yang dibutuhkan oleh pihak manajerial secara cepat, akurat dan selalu mutakhir mengenai kondisi kepegawaian penggajiannya.

#### **2.2.2 Perhitungan Lembur**

Upah lembur adalah upah yang dibayarkan karena karyawan bekerja diluar jam kerja. Cara menghitung upah lembur secara teknis sudah ditetapkan dalam Peraturan Kemenakertrans No. KEP. 102/MEN/VI/2004 Pasal 11, yang sebelumnya sudah diatur pada Pasal 8 yang menyatakan bahwa:

1. Perhitungan upah lembur didasarkan pada upah bulanan.

2. Cara menghitung upah sejam adalah 1/173 kali upah sebulan.

Upah sebulan adalah Upah pokok sebulan 100% + tunjangan tetap atau 75% apabila upah yang berlaku di perusahaan terdiri dari upah pokok, tunjangan tetap dan tunjangan tidak tetap. Dengan ketentuan bahwa upah sebulan tidak lebih rendah dari upah minimum.

## **2.2.3 Internet**

Internet merupakan singkatan dari *international network,* yang didefinisikan sebagai suatu jaringan komputer yang sangat besar, dimana jaringan komputer tersebut terdiri dari beberapa jaringan – jaringan kecil yang saling terhubung satu sama lain (Oetomo, 2002). Lebih lanjut dijelaskan pula, jaringan komputer yang sangat besar ini bisa mencakup jaringna seluruh dunia.

#### **2.2.4 HTML**

[HTML](http://www.feriantano.com/2013/11/pengertian-dan-fungsi-html-hypertext-markup-language.html) adalah singkatan dari *HyperText Markup Language* yaitu bahasa pemrograman standar yang digunakan untuk membuat sebuah halaman web, yang kemudian dapat diakses untuk menampilkan berbagai informasi di dalam sebuah penjelajah web [Internet](http://www.feriantano.com/2013/11/macam-macam-layanan-internet.html) (*Browser*). HTML dapat juga digunakan sebagai link antara file-file dalam situs atau dalam komputer dengan menggunakan *localhost*, atau link yang menghubungkan antar situs dalam dunia [internet](http://www.feriantano.com/2013/10/pengertian-internet-lengkap.html) (Kusnadi, 2013)

Aturan penulisan HTML adalah sebagai berikut :

1. Memilki struktur minimal dari dokumen HTML.

```
<HTML> <head>
    <title>Judul Web Page</title>
   </head>
   <body>
     Isi artikel anda di sini
   </body>
</HTML>
```
- 2. Bentuk tulisan pada point 1 disebut TAG. Tag memiliki pembuka <TAG>, tetapi tidak semua Tag mempunyai penutup </TAG>. Tag memberi instruksi interpreter kepada browser.
- 3. Di dalam Tag HTML terdapat atribut Tag, yang mana atribut tersebut berbeda-beda antar tag yang satu dengan tag yang lainnya.
- 4. Penulisan Tag bersifat Non Case Sensitive, ini berarti bahwa penulisan tag huruf besar dan atau huruf kecil akan dianggap sama. Sebagai contoh <HTML> akan sama dengan <html> atau <HtmL>.
- 5. Setelah tanda "<" harus langsung diikuti oleh nama Tag dan ditutup tanda ">", tidak boleh ada spasi, angka, tanda baca dan nama Tag tidak dapat dibuat sendiri dan harus mengikuti standar W3C, yaitu sebuah lembaga atau organisasi internasional yang mengatur standarisasi web ( [http://www.w3c.org\)](http://www.w3c.org/).
- 6. Dalam dokumen HMTL diperlukan tag <HEAD></HEAD>, dalam tag ini diletakkan judul web page dengan menggunakan tag <TITLE>judul Web</TITLE>, sedangkan di dalam tag <BODY></BODY> berisikan isi dari web page kita. Untuk ekstensi dari file HTML perlu ditambahkan .html atau .htm dibelakang nama filenya. Misalnya Uji Coba.html

## **2.2.5 MySQL**

MySQL merupakan perangkat lunak yang digunakan untuk membangun database yang sering digunakan di lingkungan linux. MySQL merupakan *software open source* yang berarti *free* untuk digunakan. Selain di lingkungan linux, MySQL juga tersedia di lingkungan windows (Sulhan, 2007).

Perintah MySQL yang umum digunakan adalah perintah dasar yaitu *cread, read, update dan delete*. Perintah-perintah dasar tersebut dalah sebagai berikut:

a. Perintah *Cread*

Perintah *cread* digunakan untuk membut *database* dan tabel. Perintahnya adalah

Untuk membuat *database*

CREAD nama\_database;

Untuk membut tabel

```
CREAD nama_tabel (
Nama_field type_data(panjang_data),
Nama field type data(panjang data),
......................................
);
```
b. Perintah *Read*

Perintah tersebut digunakan untuk mengambil data dari *database*. Perintahnya adalah:

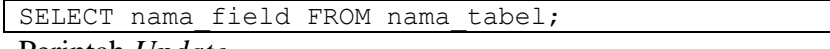

c. Perintah *Update*

Perintah update digunakan untuk mengedit data pada *database*.

Perintahnya adalah:

UPDATE nama\_tabel SET nama\_field=data\_baru WHERE kondisi;

## **2.2.6 PHP**

PHP adalah suatu bahasa *server side* yang didesain khusus untuk aplikasi *web*. PHP dapat disisipkan diatara bahasa HTML dan arena bahasa *server side*, maka bahasa PHP akan dieksekusi di *server*, sehingga yang dikirim ke *browser* adalah "hasil jadi" dalam bentuk HTML dan kode PHP tidak akan terlihat. (Kadir, 2002).

Berikut beberapa perintah *query* SQL di PHP yang digunakan :

- a. mysqli\_query(\$sql) digunakan untuk menerjemahkan proses *query* ke MySQL dari PHP.
- b. mysqli\_fetch\_array(\$query) digunakan untuk mengambil hasil *query* SQL agar dapat diolah dan dibaca oleh PHP.

#### **2.2.7 Framework**

*Framework* adalah sekumpulan *library* yang diorganisasikan pada sebuah rancangan arsitektur untuk memberikan kecepatan, ketepatan, kemudahan dan konsistensi didalam pengembangan aplikasi dari definisi tersebut. (Siena, 2009).

#### **2.2.8 Bootstrap**

Bootstrap merupakan sebuah *framework css* yang memudahkan pengembang untuk membangun website yang menarik dan responsif. Tidak konsistensinya terhadap aplikasi individual membuat sulitnya untuk mengembangkan dan pemeliharaannya. Bootstrap adalah *css* tetapi dibentuk dengan *LESS*, sebuah *pre-prosessor* yang memberi fleksibilitas dari *css* biasa. Bootstrap memberikan solusi rapi dan seragam terhadap solusi yang umum, tugas *interface* yang setiap pengembang hadapi. Bootstrap dapat dikembangkan dengan tambahan lainnya karena ini cukup fleksibel terhadap pekerjaan desain yang dibutuhkan. (Otto, 2011).

Pengembangan interface yang responsif pada bootstrap menggunakan sistem grid. Sistem grid yang dipakai pada bootstrap terdiri dari dua belas grid dalam satu layar *device*.

Ketika mengunduh plugin bootstrap css dan javascript dihimpun dalam sebuah folder dengan nama css untuk kode-kode css dan js untuk kode-kode javascript. Penggunaan css dan javascript pada bootstrap dipanggil dalam tag

<head></head> pada kode HTML dan menggunakan class pada komponen yang digunakan. Contoh penggunaan bootstrap adalah sebagai berikut:

Pemanggilan plugin css dan javascript

```
<head>
      <link rel="stylesheet" href="css/bootstrap.min.css" 
type="text/css" media="all">
      <link rel="stylesheet" href="css/style.css" type="text/css" 
media="all">
     <link rel="stylesheet" href="css/swipebox.css">
      <!-- //Custom-Theme-Files -->
      \langle!-- Web-Fonts -->
      <link rel="stylesheet" 
href="//fonts.googleapis.com/css?family=Open+Sans:400,300,600,700,
800" type="text/css">
      <link rel="stylesheet" 
href="//fonts.googleapis.com/css?family=Montserrat:400,700" 
                  type="text/css">
      \langle!-- //Web-Fonts -->
      <!-- Default-JavaScript-File -->
      <script type="text/javascript" src="js/jquery-
2.1.4.min.js"></script>
     <script type="text/javascript" 
src="js/bootstrap.min.js"></script>
</head>
```